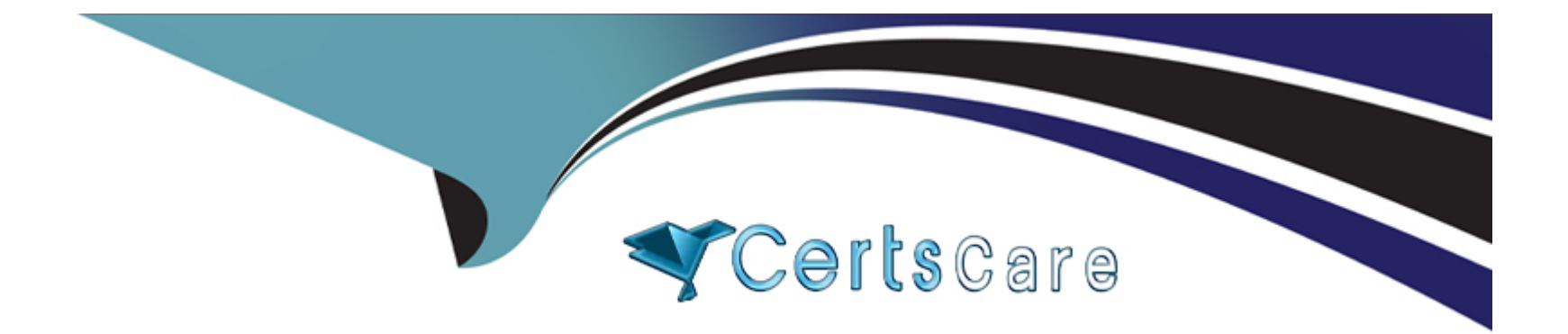

# **Free Questions for Vlocity-Platform-Developer by certscare**

## **Shared by Gomez on 12-12-2023**

**For More Free Questions and Preparation Resources**

**Check the Links on Last Page**

#### **Question Type: MultipleChoice**

On a FlexCard canvas, several fields display with Salesforce data, but one of the fields shows only the label. What could cause this?

#### **Options:**

**A-** In the Setup Panel, {recordid} is misspelled in the Data Source Input Map.

**B**- The card state only supports a limited number of fields for display.

- **C-** The field is null in the Salesforce record.
- **D-** There are no Test Data Test Parameters configured.

#### **Answer:**

 $\overline{C}$ 

## **Question 2**

**Question Type: MultipleChoice**

When an OmniScript is launched from an Action on a FlexCard, the OmniScript displays, but no Salesforce data is populated. What error

could cause this behavior?

Choose 2 answers

### **Options:**

A- There is no active version of the OmniScript.

- **B-** There is no active version of the DataRaptor Extract.
- **C-** The Id Field for Actions in the FlexCard is not configured with the correct Recordid.
- **D-** In the DataRaptor Extract Action, the Input Parameters Data Source is misspelled.

### **Answer:**

C, D

## **Question 3**

**Question Type: MultipleChoice**

You are troubleshooting an Integration Procedure with two elements: a Remote Action named FetchCart and a Response Action named ResponseCart. In PREVIEW, what JSON node shows the data sent to the Remote Action?

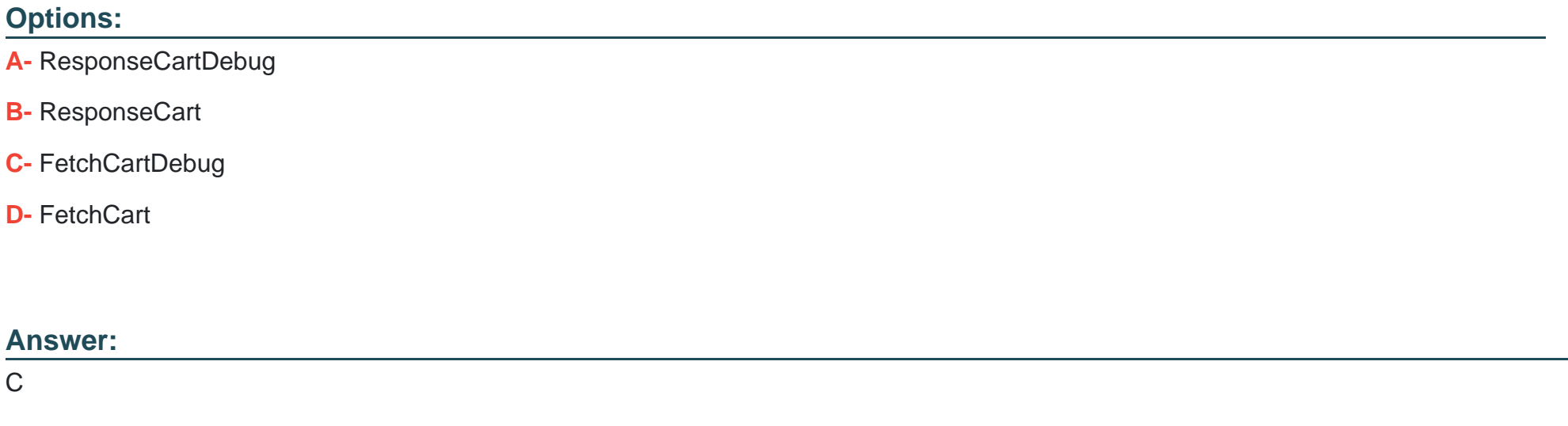

## **Question 4**

### **Question Type: MultipleChoice**

An OmniScript displays data from an API using an Integration Procedure, but some of the data is missing. What error could cause this?

Choose 2 answers

#### **Options:**

- **A-** The element name for the missing data does not match the JSON node key in the Integration Procedure Response.
- **B-** The Integration Procedure Preview Input Parameters do not match the JSON sent from the OmniScript.
- **C-** The JSON sent from the Integration Procedure Action does not match any of the Original Input for the Integration Procedure.
- **D** The missing data is trimmed in the Integration Procedure Action Response JSON Path.

### **Answer:**

A, D

## **Question 5**

### **Question Type: MultipleChoice**

An OmniScript updates data from one Salesforce record, but when it completes, only some of the data is updated in Salesforce. A DataRaptor Load saves the dat

a. What error could cause this behavior?

Choose 2 answers Calculator

#### **Options:**

**A-** In the DataRapior Load, in the preview tab, the Recordid is from the wrong record type. a

**B-** The Input JSON paths in the DataRaptor Load do noi match the JSON sent from the OmniScript.

**C-** The fields that are not updated are read only in Salesforce.

**D-** Contextid is misspelled in the merge code that passes the Recordid fo the DataRaptor.

### **Answer:**

B, C

## **Question 6**

**Question Type: MultipleChoice**

Which three are true about Calculation Matrix inputs?

Choose 3 answers

### **Options:**

- **A-** They can be a combination of values.
- **B** They must contain numerical data.
- **C-** They can represent ranges.
- **D-** They must be unique.

## **Answer:**  A, C, D

## **Question 7**

**Question Type: MultipleChoice**

In a Calculation Procedure, what is required for the output of a Calculation Step to be used in an Aggregation Step?

### **Options:**

- **A-** |t must be a calculation step
- **B-** It must be a matrix lookup step
- **C-** It must be included in the calculation output

### **Answer:**  A

## **Question 8**

**Question Type: MultipleChoice**

What two advantages does a DataRaptor Turbo Extract have over a standard DataRaptor Extract?

Choose 2 answers

### **Options:**

**A-** It supports complex field mappings

- **B-** It is easier to configure
- **C-** It has better performance at runtime
- **D-** It populates data in PDF and DocuSign format

**Question Type: MultipleChoice**

You are importing a list of new products into Salesforce and need to map the new product to the appropriate PriceBook Entries. What type of DataRator mapping keeps tract of the new product Records as they are created to use in the Price entries you need to create?

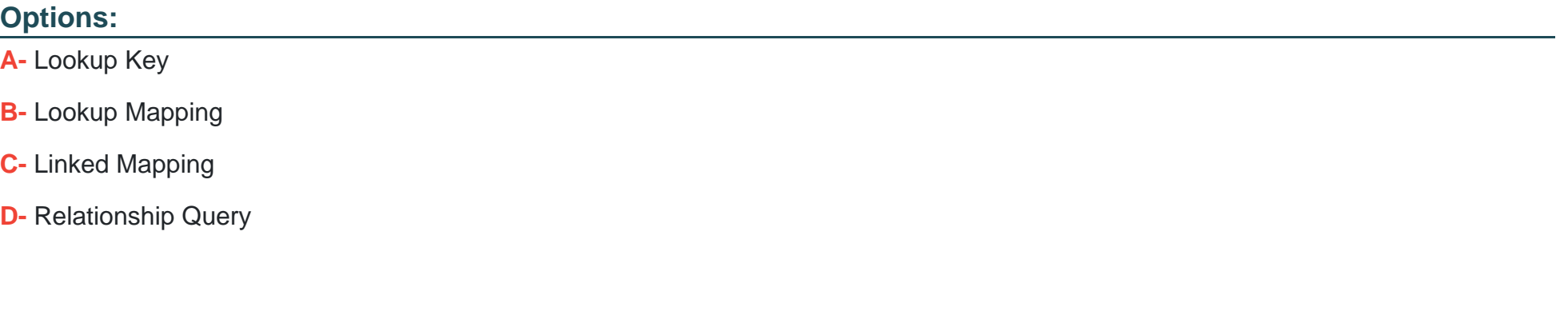

### **Answer:**

 $\mathcal{C}$ 

#### **Question Type: MultipleChoice**

If the email address of a Contact is changed in an OmniScript, which of the following should be configured to update the contact's record in

Salesforce?

Multiple Books

### **Options:**

**A-** A DataRaptor Transform that maps the new Email address to the old Email address field.

**B-** A DataRaptor Extract that includes the Recordld, the upsert key selected, and the new Email address.

**C-** A DataRaptor Load that includes the Recordld, the upsert key selected, and the new Email address.

**D-** A DataRaptor Transform that includes the previous email with the upsert key selected and the new Email address.

### **Answer:**

 $\mathcal{C}$ 

### **Question Type: MultipleChoice**

Which of these checkboxes helps prevent a DataRaptor Load from creating duplicate records?

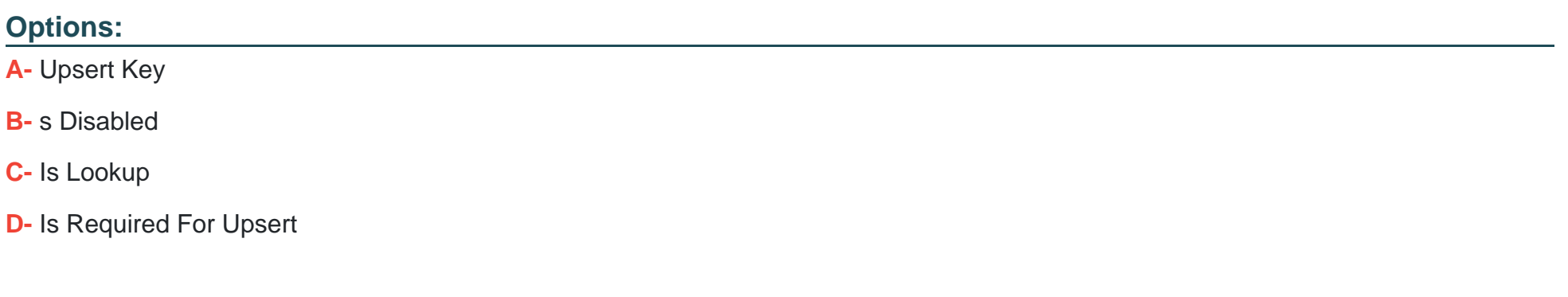

#### **Answer:**

A

To Get Premium Files for Vlocity-Platform-Developer Visit [https://www.p2pexams.com/products/vlocity-platform-develope](https://www.p2pexams.com/products/Vlocity-Platform-Developer)r

For More Free Questions Visit

[https://www.p2pexams.com/vlocity/pdf/vlocity-platform-develope](https://www.p2pexams.com/vlocity/pdf/vlocity-platform-developer)r